Limpiar formulario

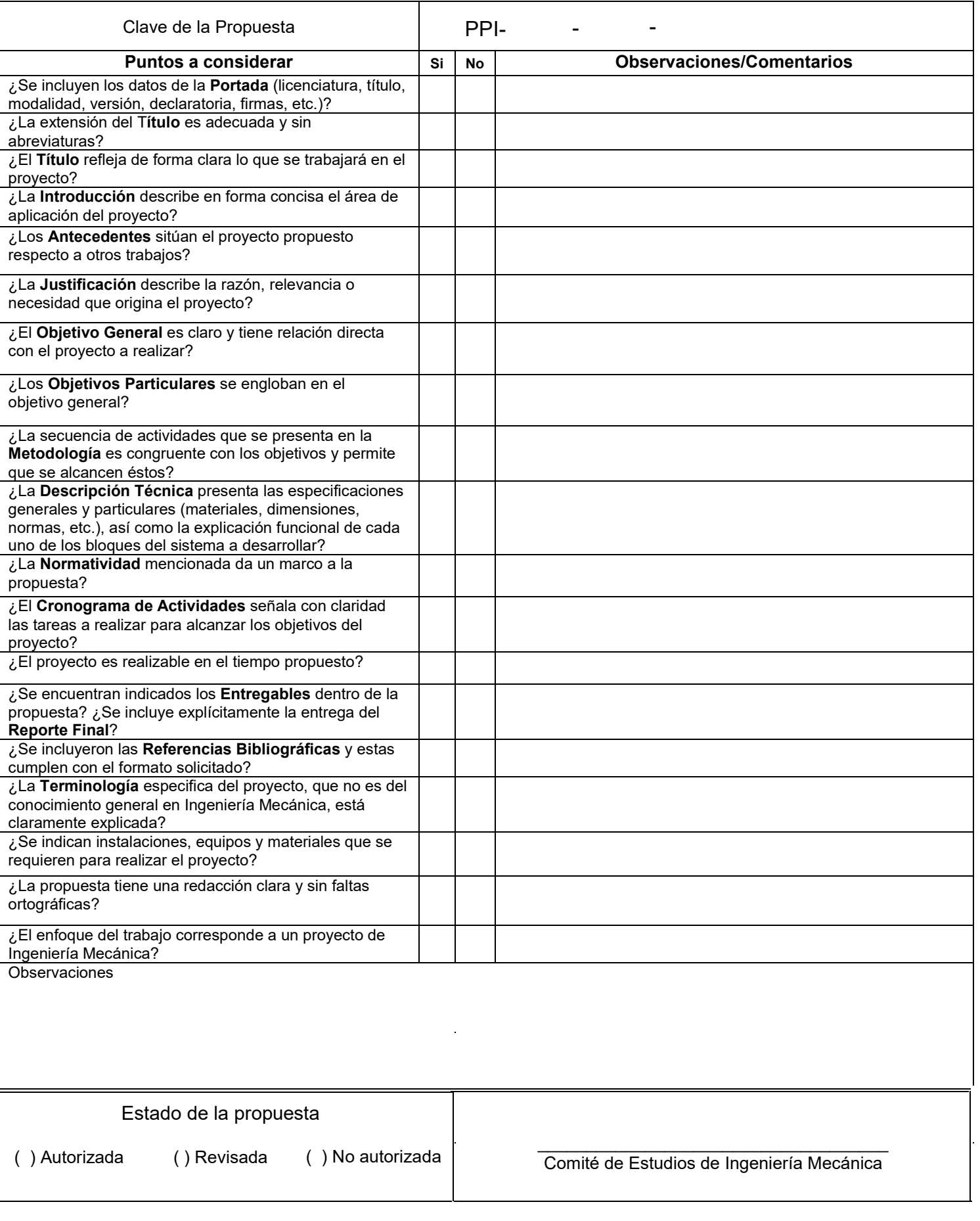

**LICENCIATURA:** Licenciatura en Ingeniería Mecánica.

**NOMBRE DEL PROYECTO**: Diseño y fabricación de moldes experimentales con operaciones de maquinado en Router CNC de tres ejes.

**MODALIDAD:** Proyecto Tecnológico.

**VERSIÓN:** Primera.

**TRIMESTRE LECTIVO:** 22-P

**DATOS DEL ALUMNO**

**NOMBRE:** Briseño Sánchez Uriel

**MATRÍCULA:** 2162003029

**CORREO:** [al2162003029@azc.uam.mx](mailto:al2162003029@azc.uam.mx)

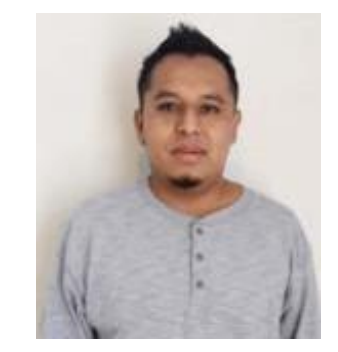

**Firma**

**ASESOR**

**NOMBRE:** M. en C. Gerardo Aragón González **DEPARTAMENTO:** Energía **TELÉFONO:** 5553189057 **CORREO:** [gag@azc.uam.mx](mailto:gag@azc.uam.mx)

**Firma**

**CO-ASESOR:**

**NOMBRE:** Dr. Jesús Vicente González Sosa

**DEPARTAMENTO:** Sistemas

**TELÉFONO:** 55853189532

**CORREO:** [jvgs@azc.uam.mx](mailto:jvgs@azc.uam.mx)

#### **DECLARATORIA:**

En caso de que el Comité de Estudios de la Licenciatura en Ingeniería Mecánica apruebe la realización de la presente propuesta, otorgamos nuestra autorización para su publicación en la página de la División de Ciencias Básicas e Ingeniería.

**Briseño Sánchez Uriel**

**M. en C. Gerardo Aragón González Dr. Jesús Vicente González Sosa**

#### **INTRODUCCIÓN.**

El trabajo pretende mostrar el desarrollo de moldes experimentales, fabricados con los principios básicos del control numérico computarizado (más comúnmente conocido como CNC). El mecanizado CNC, se define como máquinas-herramientas automatizadas que son controladas por una computadora, mediante herramientas rotativas con múltiples filos de corte y con una intervención humana casí nula, estas pueden llevar a cabo diferentes operaciones sobre una misma pieza.

El mecanizado de tres ejes es un proceso en el que herramientas controladas por una computadora de control numérico, produce piezas de metal u otros materiales. En donde máquinas por medio de movimientos con mucha precisión, tienen una gran capacidad para moverse en tres ejes con mayor velocidad de mecanizado. Donde se puede ajustar el cabezal y regular las velocidades para conseguir el mejor acabado.<br>Una frase de un párrafo completo, mejorar la redacción.

En el presente trabajo se pretende que el lector desarrolle una comprensión y aplicación de los principios básicos de las fases del diseño, a partir de la fabricación de 4 moldes diseñados en CAD, obteniendo los planos y códigos para su maquinado, así mismo se pretende que el alumno adquiera el conocimiento de las posibilidades y limitaciones del equipo (máquina, accesorios y medios de sujeción, dispositivos o elementos de medición), para posteriormente llevar a cabo su fabricación, de esta manera que un <sup>cel</sup> mno u otro usuario sea capaz de desarrollar la simulación del maquinado de piezas definiendo las herramientas a utilizar, en los diferentes ciclos de maquinado así como velocidad de corte (V) y velocidad de giro(N), para posteriormente generar el código "G" y así finalmente transferirlo al equipo de Control Numérico Computarizado, brindando el mayor conocimiento posible para el manejo de un Router CNC. Una frase de un párrafo completo, mejorar la redacción.<br>que el lector desarrolle una comprensión<br>diseño, a partir de la fabricación de 4 m<br>digos para su maquinado, así mismo s<br>de las posibilidades y limitaciones de<br>ción, d

#### **ANTECEDENTES.**

De acuerdo con la importancia dentro de la industria que requieren procesos que sean de alta calidad, más eficientes y productivos, hoy se opta por un maquinado CNC, ya que permite obtener excelentes resultados, además de que estos equipos actúan con una mayor precisión en sus funciones, por tal motivo diversos autores se han dado a la tarea de la realizar material de apoyo, trabajo de investigación y creación de manuales, libros, así como de nuevas herramientas y maquinarias, tomado gran auge dentro de las universidades y centros educativos donde se han preocupado por que los usuarios incursionen dentro de las nuevas tecnologías y procesos de manufactura.

En 2021 Felipe Casado Martínez [1], escribió un libro en el cual trata sobre las máquinas más modernas, invasiones tecnologías en herramientas, accesorios y todo lo relacionado a los más modernos talleres de mecanizado, explicando cómo es el día a día en un taller, las herramientas más habituales y los procesos de maquinado más utilizados, centrándose en los procesos de mecanizado y sobre todo en la programación CNC, con explicaciones claras, directas y fáciles de comprender con ejemplos prácticos.

En el libro mencionado, se dedica un capítulo a la Programación ISO, prácticas con simuladores y uno mas sobre la programación. En el último hace mención sobre control de Heidenhain. Donde se muestra desde cero la programación práctica con el simulador y mecanizado de varias piezas.

### Agregar un antecedente más

En 2019 Rodríguez y Terán [2], de la Universidad Nacional Autónoma de México Facultad de Estudios Superiores Cuautitlán y en 2005 Alvarado Trejo [3], desarrollaron un manual de prácticas de CNC con el propósito de lograr que los profesores planifiquen y organicen eficazmente su participación en el proceso de enseñanza-aprendizaje. Así mismo que el usuario cuente con material de apoyo para la realización y elaboración de prácticas dentro de laboratorios enfocados a la manufactura asistida por computadora (CAM, por sus siglas en inglés, considerando en el diseño la racionalidad, viabilidad, utilidad y claridad, para facilitar el desarrollo y procedimiento de cada actividad práctica. Obteniendo así un material didáctico-tecnológico que apoyará mejor en el proceso enseñanza y aprendizaje dentro de las instituciones.

#### **JUSTIFICACIÓN.**

Al día de hoy, en diversas áreas, los procesos de maquinado representan un área de suma importancia dentro de la industria, donde la utilización y manejos de softwares de diseño asistido por computadora (CAD) y de fabricación asistida por computadora (CAM), han revolucionado el diseño mecánico y los procesos de producción , por tal motivo el diseño de los moldes que guiaran al alumno, en la comprensión y aplicación de los principios básicos del control numérico computarizado CNC, para que logre desarrollar y adquirir nuevas habilidades y técnicas para los procedimientos de diseño y fabricación de piezas.

En la Universidad Autónoma Metropolitana en el Departamento de Sistemas, se cuenta con un Router CNC de tres ejes, el cual sirve de apoyo para aprendizaje del manejo del mismo, así como para el diseño de piezas y la programación de la máquina, realizando este trabajo se pretende brindar material de apoyo que guie paso por paso al entendimiento del alumno, aplicando y desarrollando conocimientos teórico-prácticos mediante procesos de mecanizado, donde se puedan aplicar múltiples operaciones, tanto de desbaste o de arranque de viruta.

A partir del uso de softwares que permitan realizar el diseño geométrico, programas de control numérico, así como de simulación, permitiendo obtener resultados inmediatos y la eliminación de errores, con el objetivo de formar piezas necesarias , para cubrir necesidades de la humanidad o dentro de la industria, permitiendo desarrollos e innovaciones tecnológicas, con el uso del Router CNC de tres ejes, permitirá al alumno hacer uso de infraestructura tecnológica con la que se cuenta dentro de la Universidad, desarrollando nuevas habilidades y capacidades que le permitan incursionar en el ámbito laboral, brindando nuevas herramientas entre ellas las conocidas como los dispositivos de control numérico computarizado (CNC) y el manejo de maquinaria como lo es el Router CNC de tres ejes.

### **OBJETIVOS**

#### **GENERAL:**

Diseñar y fabricar cuatro moldes experimentales para probetas de ensayos de tracción y flexión para material plástico, como práctica para el uso de Router CNC de tres ejes.

#### **PARTICULARES:**

los moldes y probetas.

- Diseñar en CAD los moldes experimentales. Elaborar planos dimensionales de los moldes.
- Obtener códigos G para la fabricación de los moldes.
- Simular el maquinado de los moldes en software especializado.
- Fabricar los moldes de acuerdo con las especificaciones del material y Router.

### **DESCRIPCIÓN TÉCNICA**

 4 moldes experimentales para probetas de ensayos de tracción y flexión para material plástico (2 de acrílico y 2 de aluminio). No se entiende que se propone hacer, los materiales se confunden entre<br>periodides y probetas.<br>Poldes.<br>Poldes.<br>Software especializado.<br>Sepecificaciones del material y Router.<br>Describir brevemente como será el proceso de<br>dis

- **Fabricados en maquina:** Router Desktop CNC XR-1000 Pro.
- Describir brevemente como será el proceso de
- **Numero de ejes de la maquina**: 3 (X,Y diseño y manufactura de los moldes
- **·** Diseño en software CAD: Inventor / Solexperimentales.
- **Software de CAM:** SimplyCAM CAD-CAM, Mastercam y Mach3.
- **Set de herramientas de corte:** 1 cortador recto y 2 grabadores para materiales no metálicos (1 grabador cónico y 1 grabador recto).
- **Dimensiones para los moldes:** 9x4 pulg.
- **Material de los moldes:** Aluminio y acrílico.

#### **NORMATIVIDAD.**

# **NORMA Oficial Mexicana NOM-004-STPS-1999**, **SISTEMAS DE PROTECCIÓN Y DISPOSITIVOS DE SEGURIDAD EN LA MAQUINARIA Y EQUIPO QUE SE UTILICE EN LOS CENTROS DE TRABAJO [4].**

Esta norma aplica directamente en el uso de la maquinaria CNC, ya que habla de los dispositivos de seguridad y sistemas de protección para prevenir y proteger al trabajador contra los riesgos de trabajo.

# **NORMA Oficial Mexicana NOM-011-STPS-2001, CONDICIONES DE SEGURIDAD E HIGIENE EN LOS CENTROS DE TRABAJO DONDE SE GENERE RUIDO** [5].

Esta norma aplica directamente al ruido generado por el maquinado en CNC, ya que al momento que las herramientas hacen su función de corte, estas generan un ruido, algunas muy fuerte, o agudo, pero cualquiera es importante para realizar estudios y detectar el nivel de ruido.

# **NORMA Oficial Mexicana NOM-017-STPS-2008**, **EQUIPO DE PROTECCIÓN PERSONAL-SELECCIÓN, USO Y MANEJO EN LOS CENTROS DE TRABAJO** [6].

Para las actividades desarrolladas en el maquinado CNC es muy importante el equipo de protección personal y debemos apegarnos a esta norma para llevar a cabo las condiciones y el manejo que se le debe de dar al EPP.

### **NORMA OFICIAL MEXICANA: NOM–Z–3–1986**, **DIBUJO TÉCNICO – VISTAS** [7].

Esta Norma establece las vistas o proyecciones ortográficas para la representación de un objeto. Observado con respecto a una dirección y un sentido, que deben aplicarse en los dibujos y documentos afines de acuerdo con los métodos de proyección ortográfica reconocidos.

#### **NORMA OFICIAL MEXICANA: NOM–Z–4–1986**, **DIBUJO TÉCNICO – LÍNEAS** [8].

Esta Norma Oficial Mexicana establece las características y especificaciones que deben tener las líneas que se emplean en el trazo de los dibujos técnicos con el fin de obtener una expresión gráfica clara y que facilite su reproducción.

#### **NORMA OFICIAL MEXICANA: NOM–Z–5–1986 DIBUJO TÉCNICO – RAYADOS** [9].

Esta Norma Oficial Mexicana establece las características del rayado que se usa para identificar las áreas de los cortes o secciones e el dibujo técnico.

### **NORMA OFICIAL MEXICANA: NOM–Z–6–1986**, **DIBUJO TÉCNICO – CORTES Y SECCIONES** [10].

Esta Norma Oficial Mexicana establece las características y especificaciones que deben tener las representaciones de cortes y secciones que se emplean en el dibujo técnico para facilitar la comprensión de este.

**NORMA OFICIAL MEXICANA: NOM–Z–25–1986. DIBUJO TÉCNICO – ACOTACIONES** [11]. Esta Norma Oficial Mexicana establece las formas en que deben indicarse las acotaciones en los dibujos técnicos.

### **NORMA OFICIAL MEXICANA: NOM–Z–65–1986**. **DIBUJO TÉCNICO – ESCALAS** [12].

Esta Norma Oficial Mexicana especifica las escalas que se emplean en los dibujos técnicos.

### **ASTM D790 Standard Test Methods for Flexural Properties of Unreinforced and Reinforced Plastics and Electrical Insulating Materials** [13].

La norma se utiliza para especificar las propiedades de flexión de los plásticos reforzados, incluidos los compuestos de alto módulo y los materiales aislantes eléctricos que utilizan un sistema de carga de tres puntos para aplicar una carga a una viga simplemente apoyada.

#### **ASTM D638 Standard Test Method for Tensile Properties of Plastics** [14].

La prueba de propiedades de tracción del plástico ASTM D638 mide la fuerza requerida para romper una muestra de plástico y cuánto se estira o alarga la muestra hasta ese punto de rotura.

## **CRONOGRAMA DE ACTIVIDADES.**

#### **UEA para la que se solicita autorización:**

Proyecto de integración en Ingeniería Mecánica I.

Proyecto de integración en Ingeniería Mecánica II.

Introducción al trabaio de investigación en Ingeniería Mecánica.

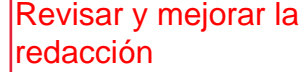

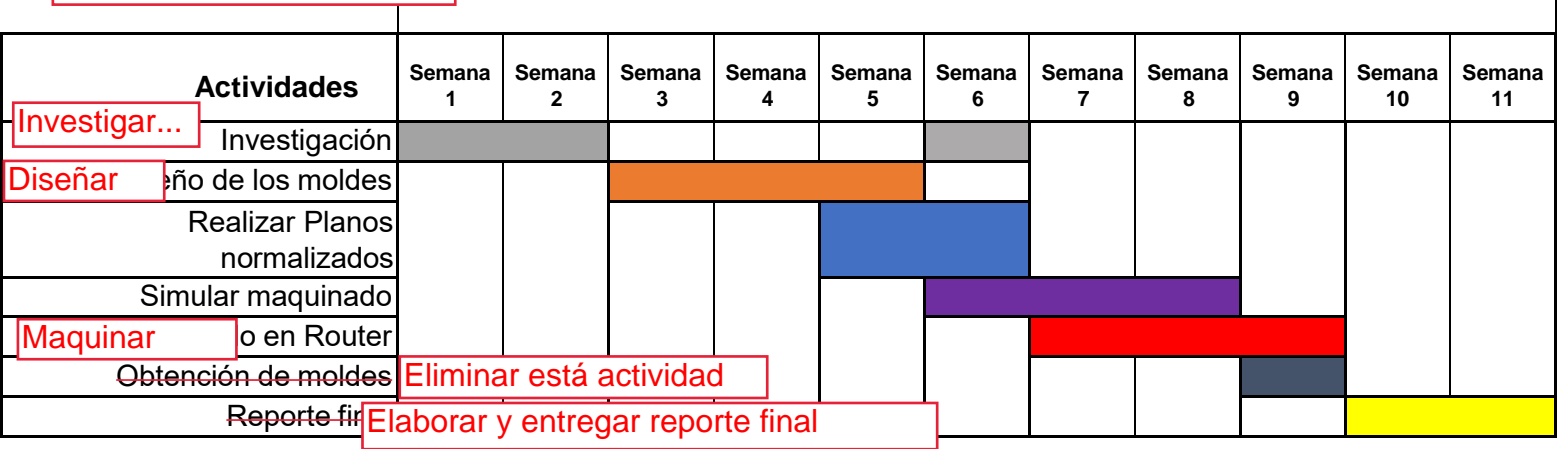

**Trimestre 22 O**

### **ENTREGABLES.**

- **1.** Reporte final de proyecto de integración.
- **2.** Planos y códigos.
- **3.** Moldes realizados.

.

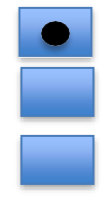

### **BIBLIOGRAFÍA.**

- **[1]** F. Casado, Mecanizado CNC 4.0, Mexico: Alfaomega, 2020.
- **[2]** F. FELIPE DÍAZ DEL CASTILLO RODRIGUEZ and H. A. PÉREZ TERÁN, "MANUAL DE PRACTICAS PARA FRESADORA CNC," EDO. DE MÉXICO, 2019.
- **[3]** N. Alvarado Trejo, "elaboración de un manual de prácticas de CNC para los laboratorios de diseño y manufactura de la ENEP- Aragon," EDO DE MEX , 2005.
- **[4]** SECRETARIA DEL TRABAJO Y PREVISION SOCIAL, «NOM-004-STPS-1999,» 31 Mayo 1999. [En línea]. Available: http://asinom.stps.gob.mx:8145/upload/noms/Nom-004.pdf. [Último acceso: Agosto 2022].
- **[5]** SECRETARIA DEL TRABAJO Y PREVISION SOCIAL, « NOM-011-STPS-2001,» 17 Abril 2002. [En línea]. Available: http://asinom.stps.gob.mx:8145/upload/noms/Nom-011.pdf. [Último acceso: Agosto 2022].
- **[6]**. SECRETARIA DEL TRABAJO Y PREVISION SOCIAL ,«NOM-017-STPS-2008,» 9 Diciembre 2008 [En línea] Available:https:/[/www.stps.gob.mx/bp/secciones/dgsst/normatividad/normas/nom-](http://www.stps.gob.mx/bp/secciones/dgsst/normatividad/normas/nom-)
- **[7]** 017.pdf. [Último acceso: Agosto 2022].

**[8]**. DIARIO OFICIAL DE LA FEDERACION , « NOM-Z-25-1986,» 19 12 1986. [En línea]. Available:https://www.dof.gob.mx/nota\_detalle.php?codigo=4823712&fecha=19/12/1986 #gsc.tab=0. [Último acceso: Agosto 2022].

- **[9]** DIARIO OFICIAL DE LA FEDERACION , «NOM-Z-6-1986,» 24 12 1986. [En línea]. Available:https://dof.gob.mx/nota\_detalle.php?codigo=4824394&fecha=24/12/1986#gsc.t ab=0. [Último acceso: Agosto 2022].
- **[10]** DIARIO OFICIAL DE LA FEDERACION , «NOM-Z-4-1986,» 19 12 1986. [En línea]. Available: https://sidof.segob.gob.mx/notas/4823700. [Último acceso: Agosto 2022].
- **[11]** DIARIO OFICIAL DE LA FEDERACION , «NOM-Z-5-1986,» 19 12 1986. [En línea]. Available:https://www.dof.gob.mx/nota\_detalle.php?codigo=4823706&fecha=19/12/1986 #gsc.tab=0. [Último acceso: Agosto 2022].
- **[12]** DIARIO OFICIAL DE LA FEDERACION , « NOM-Z-25-1986,» 19 12 1986. [En línea]. Available:https://www.dof.gob.mx/nota\_detalle.php?codigo=4823712&fecha=19/12/1986 #gsc.tab=0. [Último acceso: Agosto 2022].
- **[13]** DIARIO OFICIAL DE LA FEDERACION, «NOM-Z-65-1986,» 09 12 1986. [En línea]. Available:https://www.dof.gob.mx/nota\_detalle.php?codigo=4796085&fecha=09/06/1986

#gsc.tab=0. [último acceso: Agosto 2022]<br>| Agregar Standard test methods for f Agregar Standard test methods for flexural properties of unreinforced and research and properties of unreinforced and research and properties of unreinforced and research and  $\kappa$ s plastics and electrical insulating mater Standard test methods for flexural properties of unreinforced and reinforced

content/uploads/2021/07/ASTM-D-790-2017.pdf. [Último acceso: Agosto 2022].

**[14]** ASTM, «ASTM D638,» 2014. [En línea]. Available: https://repositorio.uisek.edu.ec/bitstream/123456789/2628/1/ASTM%20D638-14.pdf. [Último acceso: Agosto 2022]

# **TERMINOLOGÍA.**

# **Control numérico Computarizado CNC**

Control de las funciones y movimientos de una máquina herramienta mediante un programa de ordenador que contiene datos alfanuméricos codificados. El programa puede controlar los movimientos de la pieza de trabajo o la herramienta, mediante parámetros como la alimentación, la profundidad de corte, la velocidad y las funciones de giro del cabezal.

# **Código G**

Lenguaje de programación empleado en máquinas herramientas de control numérico. Permite programar las máquinas herramienta controladas por computadora estableciendo las trayectorias a seguir, velocidades y otras acciones operativas. Se ha estandarizado como RS274D o ISO 6983**.**

# **CAD (Computer Aided Design)**

Diseño Asistido por Computador.

## **CAM (Computer Aided Manufacturing)**

Aplicación de los ordenadores en las áreas de fabricación. Son sistemas que permiten controlar la fabricación de un producto de forma interactiva, incluyendo el controlnumérico, el control de procesos y la robótica**.**

### **INFRAESTRUCTURA**

El desarrollo del proyecto se realizará en las instalaciones de la Universidad Autónoma de Metropolitana, en el departamento de Sistemas, haciendo uso del router CNC.

# **ASESORÍA COMPLEMENTARIA**

N/A <mark>puntuación</mark>

# **PUBLICACIÓN O DIFUSIÓN DE RESULTADOS.**

Por definir puntuación